# 品・情報共有システムは理解できていますか?

## 「県・名古屋市・市町村電子納品」実践操作教育のご案内

主催 : (社)愛知県建設業協会 ITサポートセンター (社)名古屋建設業協会

直通 TEL 052-238-5230 FAX 238-5231

拝啓 貴社益々ご清祥のこととお喜び申し上げます。

さて、名古屋市の電子納品も本年から本格運用になっております。更に県内の市町村でも、工事写真の電子納 品を始めている自治体も出てきています。また、愛知県では「完成図面の電子納品」の実証実験がはじまりま した。 このように中小の建設会社でも電子納品を行えることが必要不可欠になってきており、電子納品の仕 様が複雑化し、更に写真の不正行為によるチェックも厳しくなってきている状況です。

そこで、電子納品について内容を理解して頂きくとともに、パソコンの実作業を通して電子納品を習得してい ただく「電子納品の実践操作教育」を開催致します。

なお、名古屋市では電子納品を運用するための「情報共有システム」が稼動しており、これを実際体験して 頂くコース(5)もございます。この機会に電子納品業務についてご理解を深められますように、ご案内申し上 げます。 敬具

― 記 ―

開催場所 : 名古屋市中区栄 3丁目28-21 愛知建設業会館 (矢場町交番となり) 8階または5階 定員 : 各コース 12名(先着順、人数が一杯になった時点で締切る場合があります)

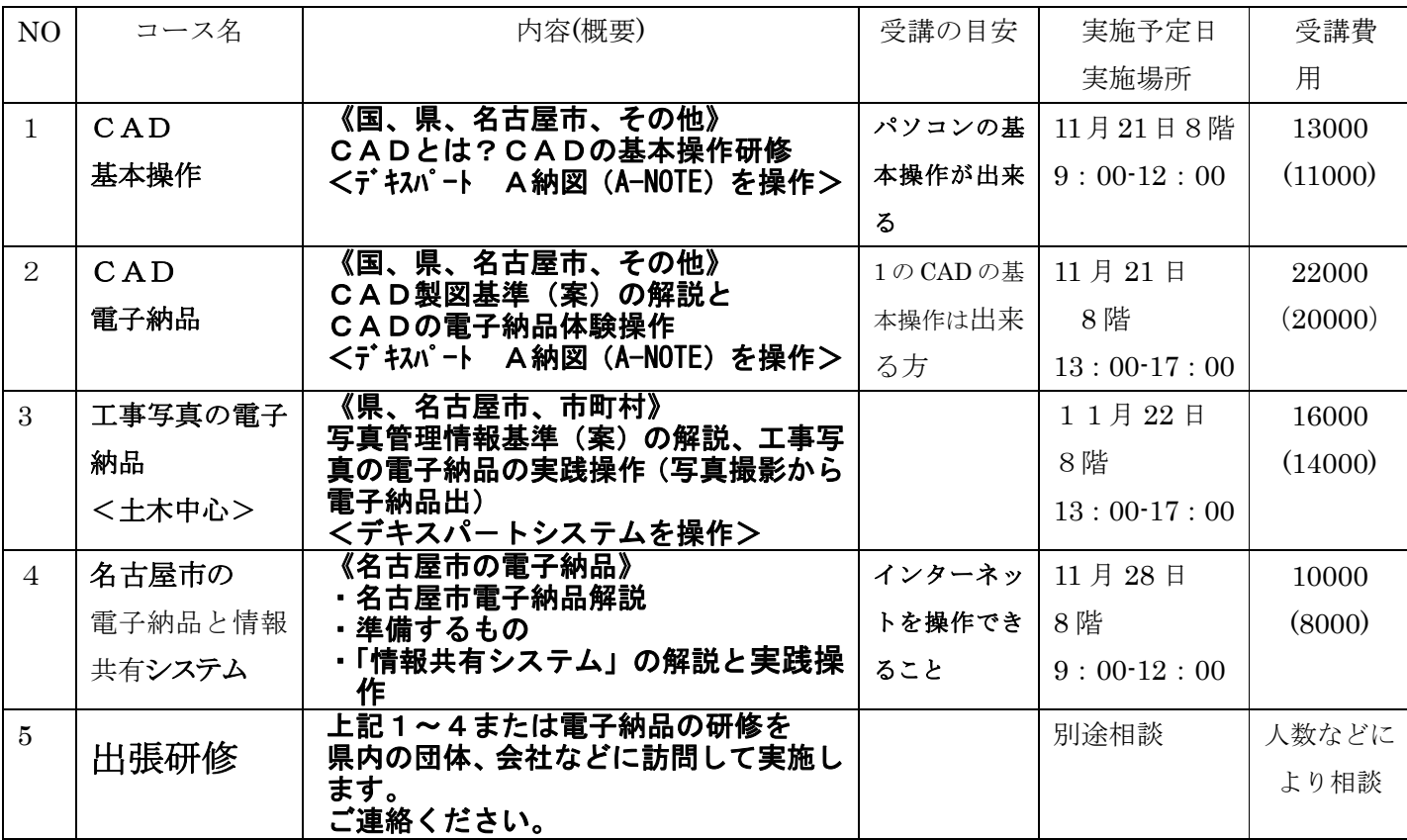

( )は愛知県建設業協会、名古屋建設業協会の会員価格

申し込み締め切り 11 月 14 日(月)です。なお開催日の5日前までに受講表を送付しますのでその指示に従って ください。 - 以上 ― 申込書 FAX 052-238-5231 愛建協ITサポ-トセンター

### 「県・名古屋市・県内市町村電子納品」

#### 実践教育の参加申し込み

#### 名古屋市の「情報共有システム」の解説と実践操作(4)は、実際に近い操作が体験できるものです。 この機会にぜひ、受講ください。

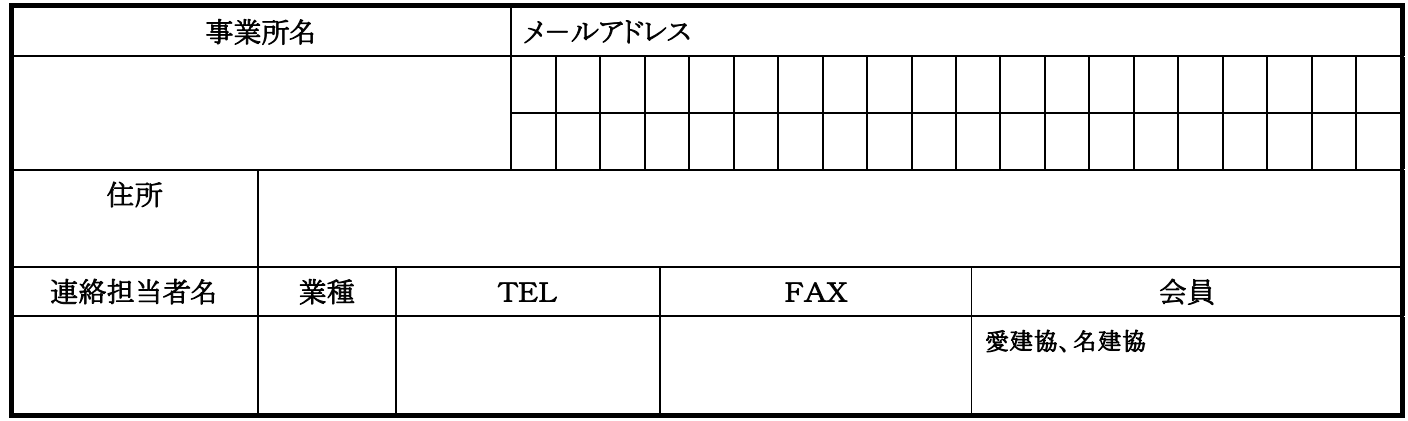

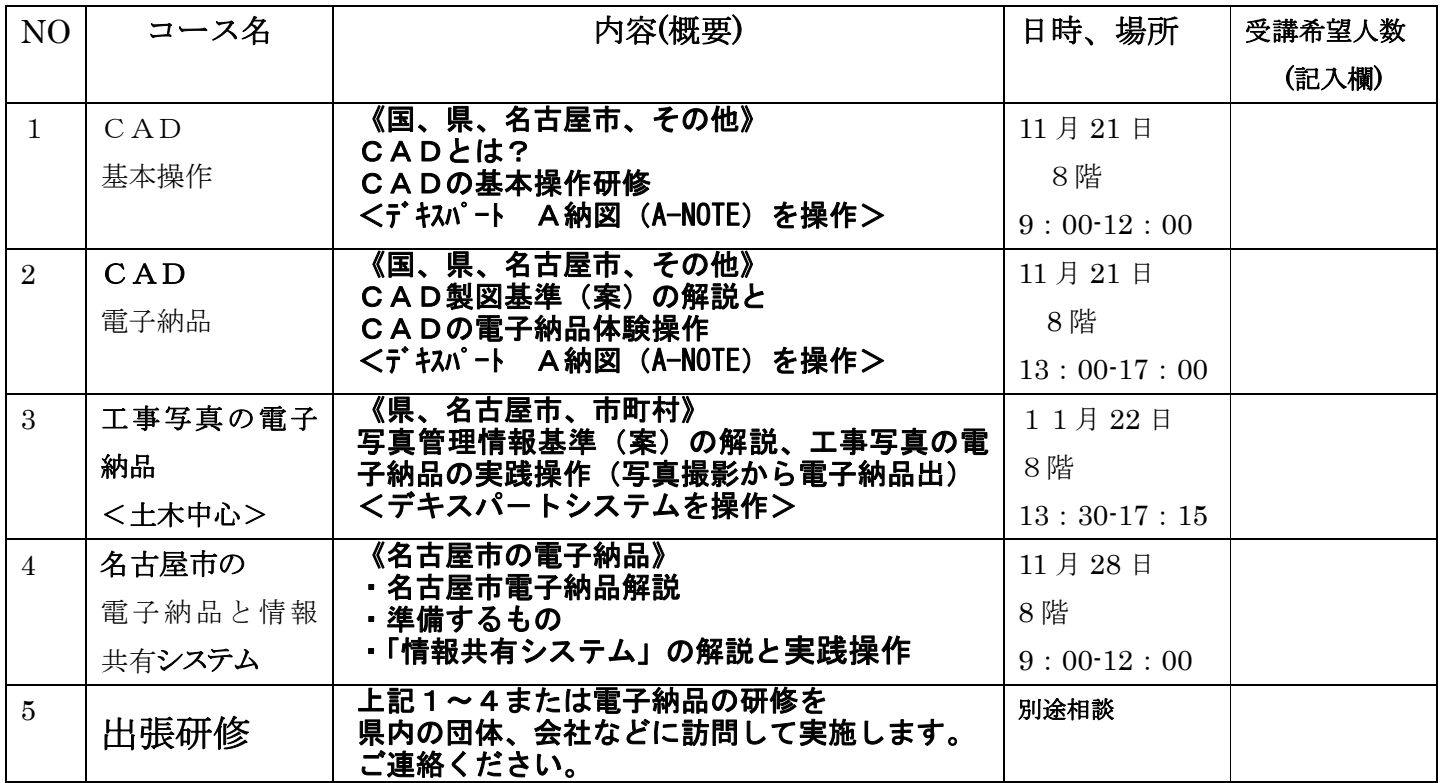

<受講の流れ>

①本表に受講希望人数を記入しFAX→②受講表を受け取る(受講約5日前)→③受講表に基づき振込み →④当日(受講表と振込み確証を持参)

<注意>

受講者が少ない場合には、今回の開講をとりやめ受講日を順延させていただく場合があります。 受講者が定員を超えた場合は、次の開催または別の開催日に変えていただく場合があります。

― 以上 -